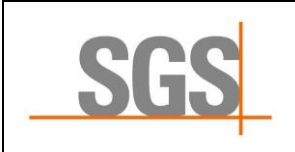

# **Anleitung**

**Ermittlung der Unsicherheit der Probenahme** anhand einer Entnahmestelle

Seite: 1 von 3

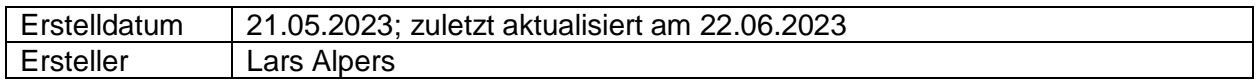

### **Ziel**

Im Folgenden wird ein Konzept vorgestellt, anhand dessen die Unsicherheit eines Probenahmeverfahrens auf Basis von nur einer Probenahmestelle ermittelt wird. Die vorliegende Anleitung ist mit dem Ziel erstellt, auf möglichst viele, unterschiedliche Probenarten anwendbar zu sein.

## **Durchführung**

Jedes Probenahmenverfahren und jede Probenart muss gesondert untersucht werden. Es werden (*idealerweise von unterschiedlichen Probenehmern*):

- von jedem Objekt (*wie z.B. Gewässer, Haufwerk, etc.*)
- an einer konkreten Entnahmestelle
- mit Dokumentation aller wesentlichen Wahrnehmungen, vor Ort
- möglichst kurz nacheinander
- mindestens drei bis fünf möglichst unabhängige Proben entnommen.

Alle Proben werden in einem Labor und unter Wiederholbedingungen auf Gehalte an ausgewählten Analyten hin geprüft. Es werden je Probe und Analyt wenigstens drei (je mehr desto besser) Prüfergebnisse erwartet!

Bei der Auswertung sollen die Prüfergebnisse vor dem Mitteln auf Ausreißer untersucht werden.

Die Berechnung der Unsicherheit der Probenahme wird für jeden Analyten einzeln durchgeführt und ergibt sich als Mittelwert der Standardabweichung der Prüfergebnismittelwerte der einzelnen Proben.

Unter [www.la-toolsammlung.de/startseite/la-toolsammlung-downloads/](http://www.la-toolsammlung.de/startseite/la-toolsammlung-downloads/) kann ein Tool für die Auswertung heruntergeladen werden. *("LA-Tool\_Unsicherheit-Probenahme (Auswertung nach Beprobung von nur einer Entnahmestelle")*

### **Ausblick:**

- 1. Das vorliegende Konzept ist auf konkrete Probenahmeverfahren und dessen Anwendung auf konkrete Probenahmestellen und den Gegebenheiten vor Ort beschränkt. Anschließende Kombinationen können sinnvoll sein. Dieses bedarf jedoch unbedingt einer fachlich plausiblen Begründung und Dokumentation.
- 2. Es wird empfohlen, die Bestimmung der Unsicherheit eines Probenahmeverfahrens in festgelegten Zeitabständen zu wiederholen und die einzelnen Endergebnisse zu mitteln, um hierdurch die Robustheit laufend zu erhöhen. Zudem können durch Vergleich mit den vorangegangenen Daten ggf. Qualitätsabweichungen im Handling erkannt und weitere wertvolle Erkenntnisse gesammelt werden.
- 3. Soll die Unsicherheit der Probenahme in die Angabe der Unsicherheit eines Prüfergebnisses aufgenommen werden (z.B. für robuste Konformitätsbewertungen), so kann dieses prinzipiell nach folgender Gleichung geschehen:

 $U_{\text{des}}$  = Wurzel ( $U_{\text{PN}}^2$  +  $U_{\text{Mess}}^2$ ) *(Legende: UPN = Unsicherheit der Probenahme ; UMess = Unsicherheit des Messergebnisses)*

## **Anlagen**

- Formular zur Dokumentation der Prüfergebnisse
- Herleitung der im genannten Tool angewendeten Gleichung zur Berechnung der Unsicherheit der Probenahme

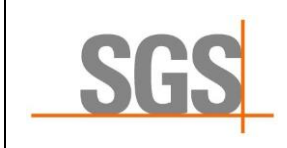

# **Anleitung Ermittlung der Unsicherheit der Probenahme** anhand einer Entnahmestelle

Seite: 2 von 3

Formular zur Dokumentation der Prüfergebnisse

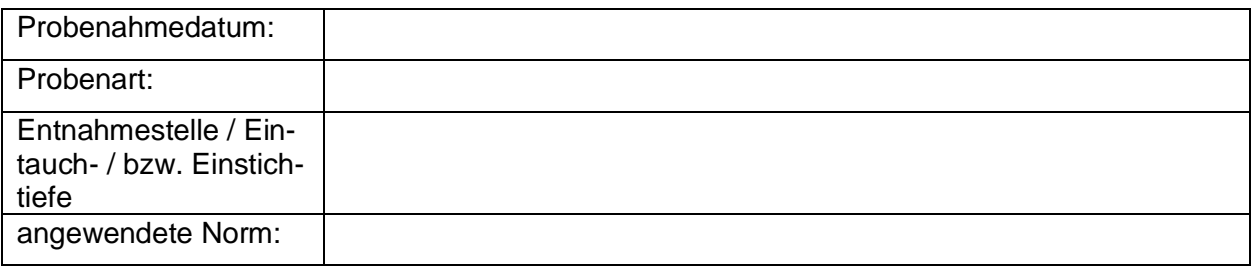

Name des Probenehmers:

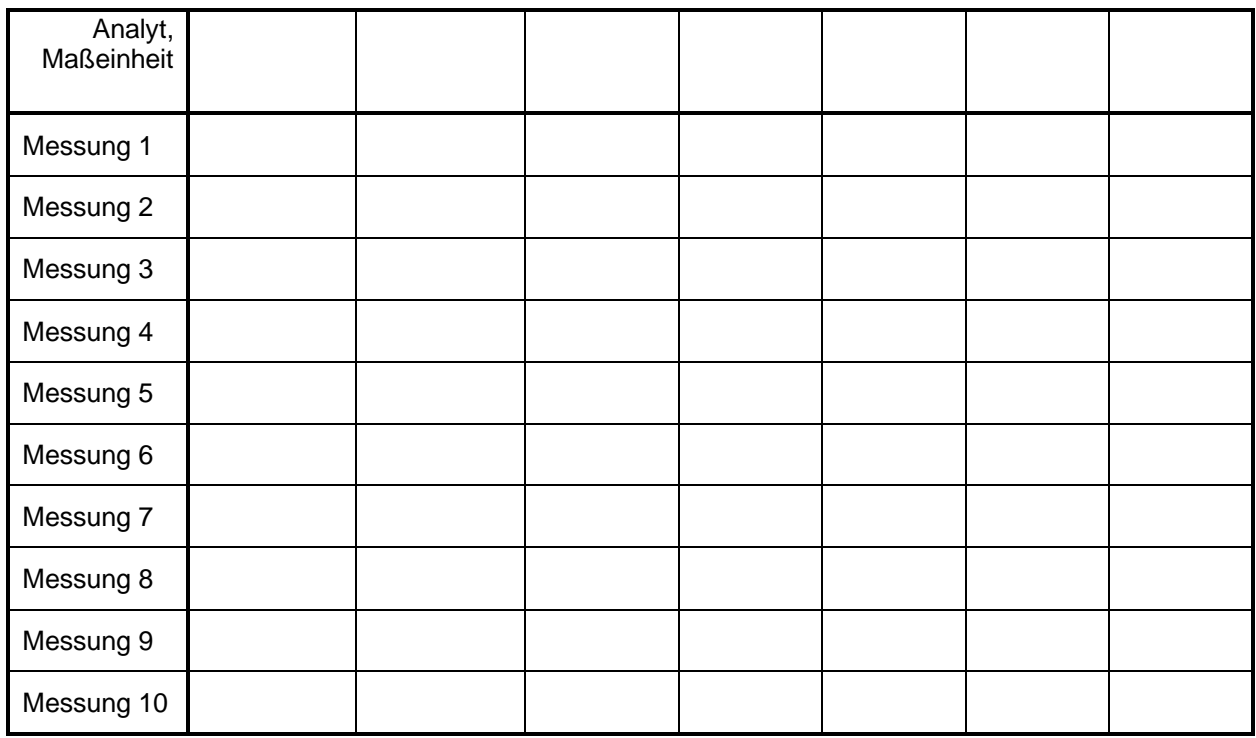

Anlage: zugehöriges Probenahmeprotokoll

Bemerkungen / Hinweise

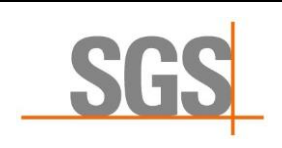

## **Ermittlung der Unsicherheit der Probenahme** anhand einer Entnahmestelle

**Anleitung**

Seite: 3 von 3

## **Herleitung der Berechnung im vorliegenden Konzept**

Als mathematische Grundlage dient die folgende Gleichung

```
U_{\text{des}} = Wurzel (U_{\text{PN}}^2 + U_{\text{Mess}}^2)
(Legende: UPN = Unsicherheit der Probenahme ; UMess = Unsicherheit des Messergebnisses)
```
Die Unsicherheit der Probenahme  $(U_{PN})$  entspricht der Verteilung der Analyten in dem zu beprobenden Objekt und ist somit ein zufälliges Unsicherheitsbudget. Es wird vorausgesetzt, dass ein angewendetes Probenahmeverfahren so aufgestellt ist, dass bei der Probenahme keine systematischen Anreicherungen oder Abreicherungen der fraglichen Analyten erfolgen, sodass die Berücksichtigung von systematischen Unsicherheitsbudgets für U<sub>PN</sub> entfallen kann. Da die Unsicherheit der Probenahme nicht direkt bestimmbar ist, so muss sie über Messungen von mehreren entnommenen Proben im Labor ermittelt werden, woraus dann prinzipiell eine Gesamtunsicherheit resultiert.

Die Prüfungen von aus einem Objekt entnommenen Proben sollen in einem Labor und dort unter Wiederholbedingungen stattfinden. Ist diese Voraussetzung gegeben, so kann die systematische Abweichung für alle Prüfergebnisse eines Analyten als konstant angesehen werden und deshalb bei der Berechnung der Unsicherheit der Probenahme unberücksichtigt bleiben.

Es sind also unter den genannten Grundannahmen nur zufällige Unsicherheitsbudgets zu berücksichtigen.

Da der oben beschriebene, grundsätzliche Zusammenhang in der Praxis nur durch Mehrfachbestimmungen von mehreren Proben darstellbar ist, so ist die Gesamtmessunsicherheit dann nach dem Fehlerfortpflanzungsgesetz aus dem Mittelwert der Standardabweichungen der Prüfergebnisse der einzelnen Proben als U<sub>Mess</sub> und der Standardabweichung der Prüfergebnismittelwerte der einzelnen Proben als  $U_{PN}$  zusammengesetzt.

Da die Unsicherheit der Probenahme der zufälligen Verteilung des Analyten im Probegut entspricht so gilt im Resultat U<sub>PN</sub> = s<sub>PN</sub> = die Standardabweichung der Prüfergebnismittelwerte der Proben.

### **Anwendung in der Praxis**

In MS-Excel kann die Berechnung nach der folgenden Gleichung durchgeführt werden:

Gleichung 5:  $U_{PN}$  = STABW( $P_1$ : $P_X$ ) *(Legende: STABW = Standardabweichung einer Stichprobe ; P = Prüfergebnismittelwert ; 1 bis X = Laufende Nummern der Proben)*